**Information**

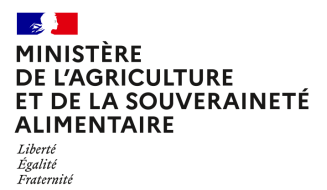

**Direction générale de l'enseignement et de la recherche Département des affaires transversales**

**78 rue de Varenne 75349 PARIS 07 SP 0149554955**

**Note de service**

**DGER/DAT/2023-750**

**30/11/2023**

**Date de mise en application :** Immédiate **Diffusion :** Tout public

**Date limite de mise en œuvre :** 22/12/2023 **Cette instruction n'abroge aucune instruction. Cette instruction ne modifie aucune instruction. Nombre d'annexes :** 2

**Objet :** Formation en 2024, à distance, des directeurs et des enseignants ou formateurs coordonnateurs des établissements d'enseignement agricole publics et privés à la suite de la rénovation de la spécialité "Conduite d'activités d'élevage et d'hébergement dans le secteur caninfélin" du baccalauréat professionnel.

# **Destinataires d'exécution**

DRAAF DAAF EPLEFPA Unions nationales fédératives d'établissements privés (CNEAP, UNREP, UNMFREO) ENSFEA

**Résumé :** Note d'information relative à l'organisation en 2024 d'une formation à distance pour les directeurs et les enseignants ou formateurs coordonnateurs des établissements d'enseignement agricole publics et privés à la suite de la rénovation de la spécialité "Conduite d'activités d'élevage et d'hébergement dans le secteur canin-félin" du baccalauréat professionnel.

La spécialité du baccalauréat professionnel « Conduite d'activités d'élevage et d'hébergement dans le secteur canin-félin » est rénovée et entre en vigueur à compter de la rentrée 2024, pour une première session d'examen en 2026.

Un dispositif d'accompagnement des équipes de direction et des équipes pédagogiques des établissements d'enseignement publics et privés préparant à la spécialité du baccalauréat professionnel « Conduite d'activités d'élevage et d'hébergement dans le secteur canin-félin » est mis en place.

Il comprend trois actions différentes :

- le 05 février 2024, une session institutionnelle de lancement (SIL) de la rénovation destinée aux directeurs adjoints et aux enseignants et formateurs coordonnateurs, est consacrée au pilotage pédagogique. Elle se fera à distance et est l'objet de la présente note ;
- les 03 et 04 avril 2024, une session institutionnelle de lancement (SIL) de la rénovation à destination des enseignants intervenant en baccalauréat professionnel « Conduite d'activités d'élevage et d'hébergement dans le secteur canin-félin ». L'objectif de cette session est d'aider les équipes à appréhender les changements induits par la rénovation de ce diplôme dans les domaines de la formation et de l'évaluation et à accompagner les changements de pratiques pédagogiques pour préparer les élèves aux épreuves. Elle sera axée sur la certification et la mise en œuvre des évaluations, ainsi que sur leurs conséquences à intégrer en matière de formation et de formalisation des dispositifs de formation (Note de service à venir) ;
- des documents à disposition des équipes mis en ligne sur Chlorofil : vidéos, diaporama, livret…

# 1. PRÉSENTATION DU DISPOSITIF DE FORMATION SIL

Cette note de service a pour objectif de présenter l'accompagnement mis en place pour les directeurs et professeurs coordonnateurs et qui concerne la rénovation du baccalauréat professionnel « Conduite d'activités d'élevage et d'hébergement dans le secteur canin-félin ».

Ce stage de formation comprend une session à distance.

### 1.1. Objectifs

Cette formation, se donne pour objectif de présenter les évolutions du diplôme rénové du baccalauréat professionnel « Conduite d'activités d'élevage et d'hébergement dans le secteur canin-félin », leurs enjeux et les incidences sur l'organisation des enseignements. Il s'agit d'accompagner les équipes de direction et les enseignants ou formateurs coordonnateurs au pilotage pédagogique de cette rénovation.

## 1.2. Public cible

Sont conviés à ce stage de formation :

- pour les établissements publics et privés (CNEAP et UNREP) : le directeur de l'établissement (et/ou directeur adjoint chargés de la formation initiale scolaire, directeur adjoint chargés de la formation initiale par apprentissage, directeur de CFA, directeur de de la formation professionnelle continue) et un enseignant/formateur coordonnateur de la filière ;
- pour les établissements privés affiliés à l'UNMFREO : au vu des spécificités des établissements qui dispensent ce diplôme, un chef d'établissement et un responsable de la formation.

Les participants sont les porte-parole des équipes des établissements durant la session, ils sont également les relais d'information et d'animation dans leurs établissements et dans leurs fédérations après la session.

# 1.3. Programme

Ce stage de formation a fait l'objet d'une construction commune par l'Ecole nationale supérieure de l'enseignement agricole (ENSFEA), l'inspection de l'enseignement agricole (IEA) et les structures impliquées de la DGER (BDET). Il est co-animé par des inspecteurs pédagogiques et des formateurs de l'ENSFEA.

Le programme de cette demi-journée de formation est le suivant :

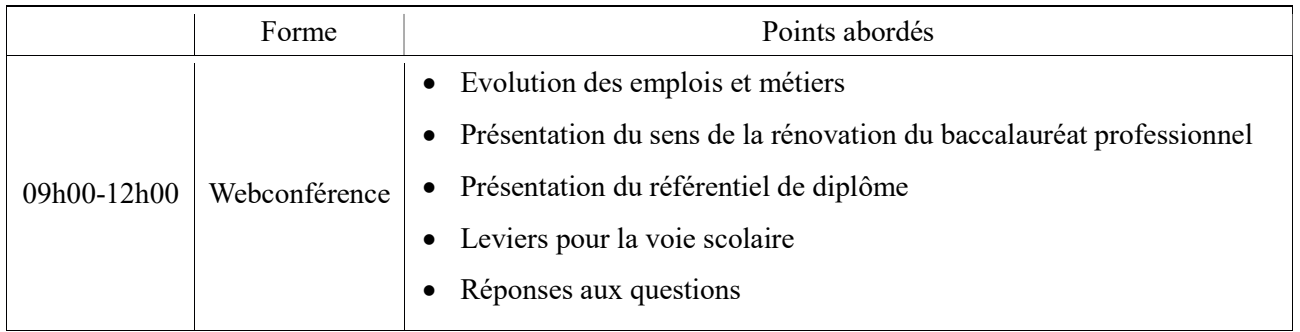

Les documents relatifs au baccalauréat professionnel « Conduite d'activités d'élevage et d'hébergement dans le secteur canin-félin » sont disponibles sur le site www.chlorofil.fr Il est demandé aux participants à la session d'accompagnement d'en avoir pris connaissance en amont de la session de formation et de consulter leur équipe pédagogique sur leurs questionnements.

# 2. DATE ET LIEU DE FORMATION

La session de formation se déroulera à distance :

# le lundi 05 février 2024 de 08h50 à 12h00 (début du webinaire à 09h00)

# Code stage NFE0EA0050 - Code session 2024-00001 Date limite d'envoi/Clôture des inscriptions : 22 décembre 2023

# 3. MODALITÉS PRATIQUES D'INSCRIPTION

Pour toute question, l'ENSFEA peut être jointe par courriel, en précisant le code de la formation, à l'adresse suivante : appui.fc@ensfea.fr.

# 3.1. Modalités d'inscription pour les personnels des établissements publics

3.1.1 Pour les agents fonctionnaires ou contractuels d'Etat (dont l'employeur est le MASA) et qui disposent d'un code RenoiRH et/ou d'un compte Agricoll

Pour s'inscrire, l'agent doit se connecter à «Mon Self Mobile » : https://formco.agriculture.gouv.fr/sinscrire/tele-inscription et suivre les instructions données sur le site. 3.1.2. Pour les agents contractuels d'établissement (dont l'employeur est l'EPLEFPA) et qui ne disposent pas d'un code RenoiRH et/ou d'un compte Agricoll et qui n'ont pas les droits d'accès au Self Mobile Formation

Pour s'inscrire, l'agent doit :

- télécharger la fiche d'inscription (sur https://formco.agriculture.gouv.fr/sinscrire/tele-inscription ou cf. Annexe 1) ;

- la renseigner en pdf formulaire (saisie numérique) pour éviter toute erreur due à un remplissage manuel des fiches ;

- l'imprimer et la faire viser par son supérieur hiérarchique (chef d'établissement) ;

- la transmettre au responsable local de formation (RLF) de l'établissement qui vérifiera le code stage session RenoiRH Formation.

Le RLF envoie les fiches d'inscription validées de son établissement à l'ENSFEA par courriel, avant la date limite d'inscription à l'adresse suivante : appui.fc@ensfea.fr.

Une fois les inscriptions enregistrées par l'ENSFEA, un courriel "valant invitation" sera envoyé aux participants. Les consignes ainsi que les liens de connexion nécessaires pour suivre les différentes étapes de la formation seront joints à l'invitation.

### 3.2. Modalités d'inscription pour les personnels des établissements d'enseignement privé (CNEAP, UNREP, UNMFREO)

Une fiche d'inscription est jointe en annexe (cf. Annexe 2).

L'agent doit :

- renseigner la fiche en pdf formulaire (saisie numérique) pour éviter toute erreur due à un remplissage manuel des fiches ;

- l'imprimer et la faire viser par le directeur d'établissement.

Le directeur d'établissement transmet la fiche dûment complétée et signée pour validation :

- à la fédération nationale du CNEAP pour les établissements relevant du CNEAP,

- à la fédération régionale pour les établissements relevant de l'UNREP,

- à la fédération régionale pour les établissements relevant de l'UNMFREO.

La validation puis la transmission des fiches à l'ENSFEA est réalisée par le CNEAP et les fédérations régionales de l'UNREP et de l'UNMFREO par un envoi groupé par courriel, avant la date limite d'inscription, à l'adresse suivante : appui.fc@ensfea.fr.

Attention : les inscriptions individuelles ou en provenance des établissements, non validées par le CNEAP ou les fédérations régionales de l'UNREP et de l'UNMFREO ne seront pas prises en compte.

Une fois les inscriptions enregistrées par l'ENSFEA, un courriel "valant invitation" sera envoyé aux participants et à leurs établissements sur leurs messageries respectives. Les consignes ainsi que les liens de connexion nécessaires pour suivre les différentes étapes de la formation seront joints à l'invitation.

> Le directeur général adjoint de l'enseignement et de la recherche

> > Luc MAURER

# $\rightarrow$ **ALIMENTAIRE** Liberté<br>Égalité<br>Fraternité

## **Demande d'inscription à une session de formation des personnels**

*Respectez les dates limites d'inscription indiquées sur le descriptif des actions*

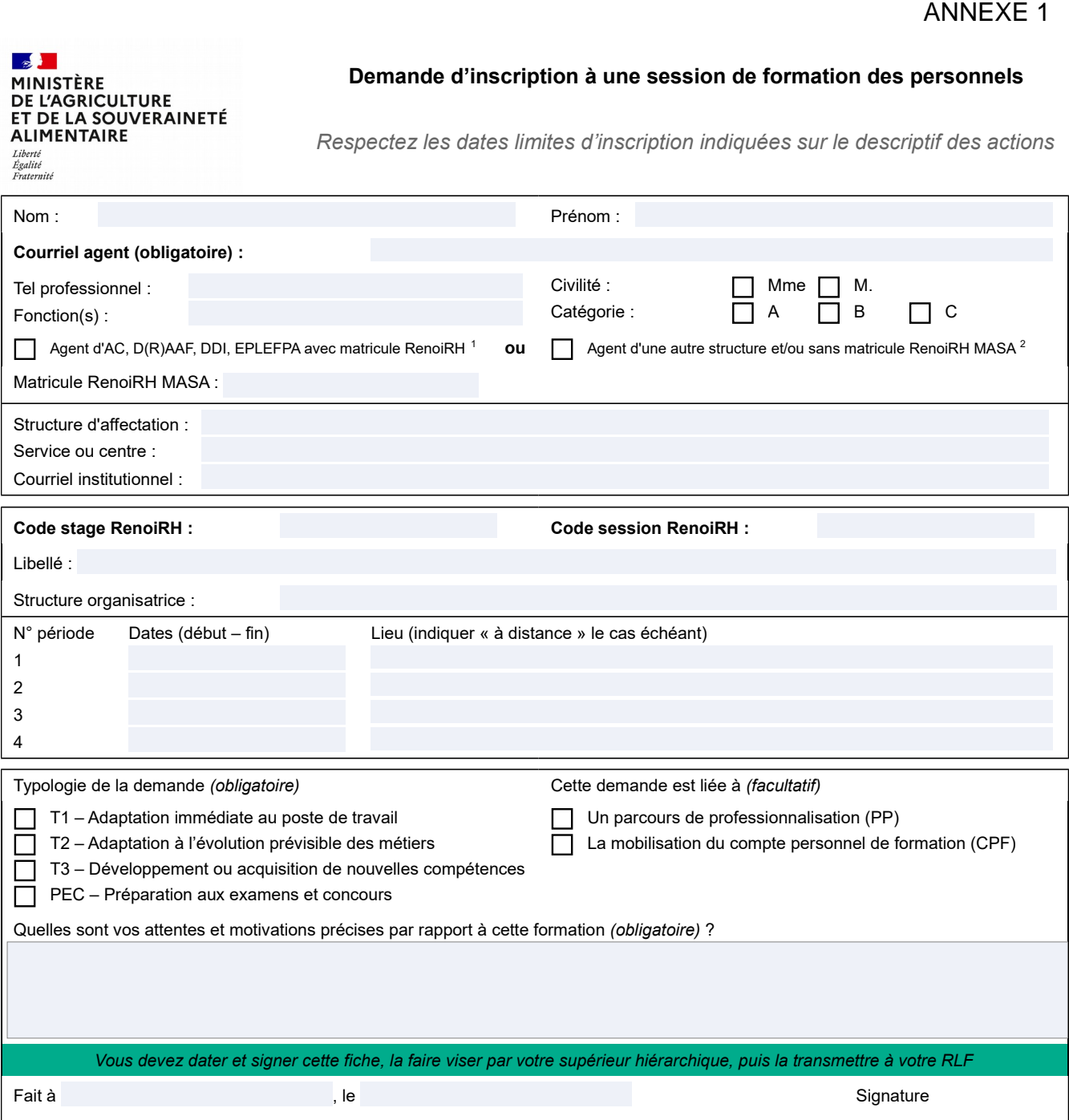

*Si cette demande est retenue, elle constitue un engagement ferme à suivre la formation.*

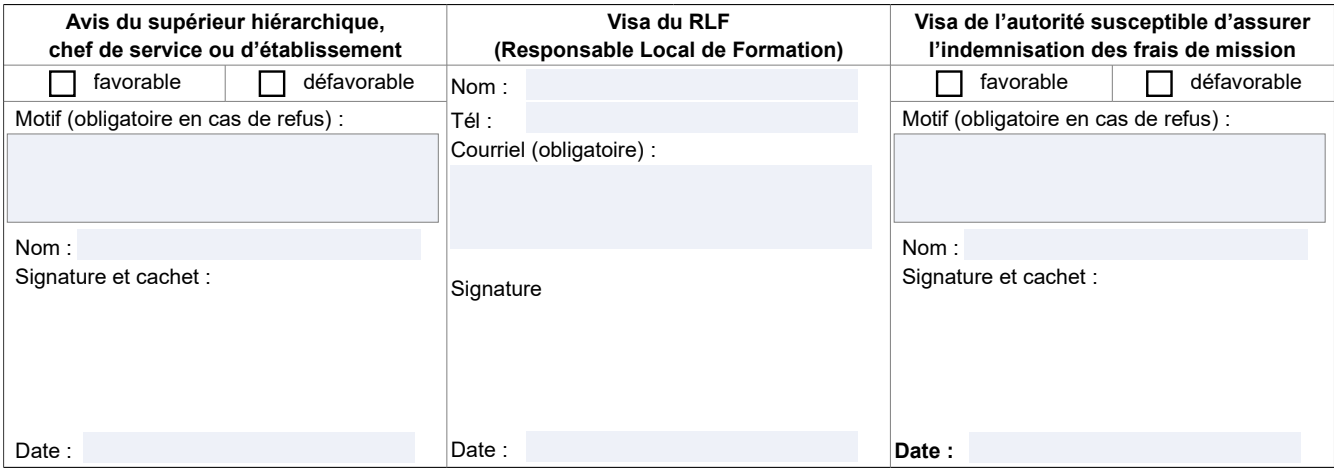

<span id="page-4-1"></span><span id="page-4-0"></span>1-Les agents d'administration centrale, services déconcentrés et EPLEFPA disposant d'un matricule RenoiRH MASA ont un droit d'accès au Self<br>Mobile Formation. Ils ne doivent utiliser cette fiche que s'ils sont dans l'imposs

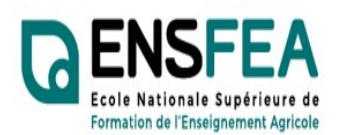

Service Appui Formation Continue Mme Nadine HIRTZLIN ■ 05 61 75 32 28 Fax : 05 61 75 03 09

appui.fc@ensfea.fr

Nouveaux programmes

 $\Box$ 

ANNEXE 2

2023-2024

Etablissements privés CNEAP, UNREP, UNMFREO

# Formation SIL Bac Pro Conduite d'activités d'élevage et d'hébergement dans le secteur canin-félin Directeurs-Coordonnateurs - Fiche d'inscription -

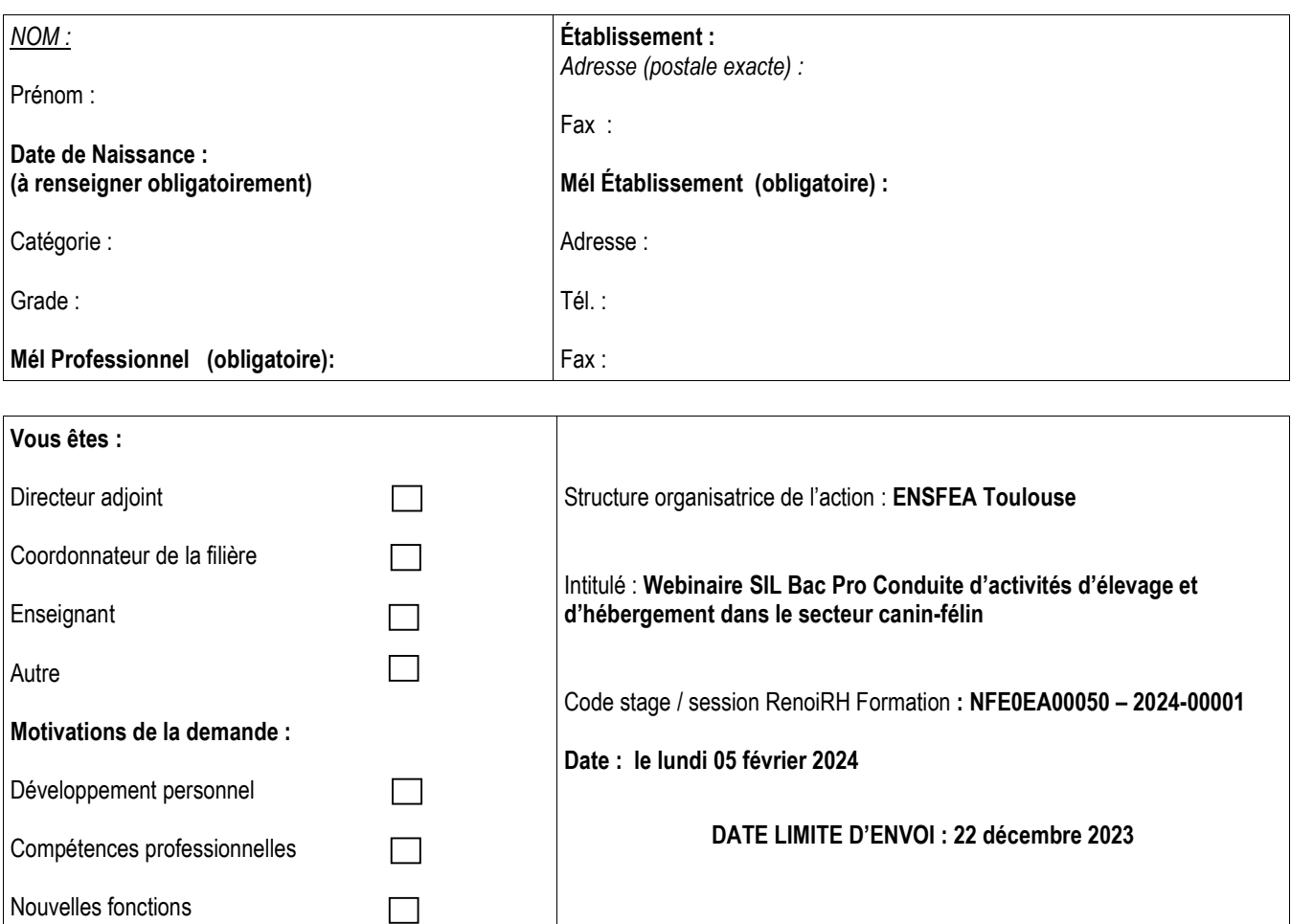

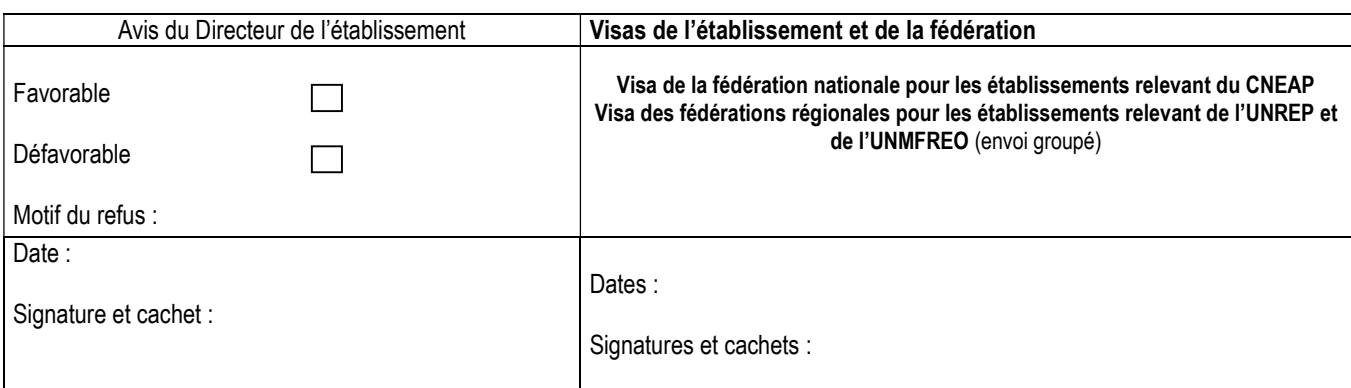